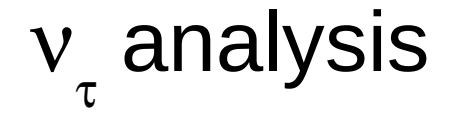

## Introduction

MC data for IC86 made by Claudio. Total size of the set is 100,000  $v<sub>r</sub>$  events with energy range from 1TeV up to 10PeV. The spectrum is injected as  $E^{-1}$  at earth surface.

Double cascade sample:  $_{\tau}$  charge current event  $\tau$  must decay to e or hadrons Both cascades should be inside IceCube

Single cascade sample:  $_{\tau}$  neutral current events  $\mathsf{v}_{_\tau}$  charge current events with small track length

Use data to check offline fitter (log likelihood)

- Test double seed (two cascades) selection
- Test the fitter itself compare reconstructed results with MC truth

#### Seed selection

 $v_{\tau}$  event have two cascades, so we need 2 I3Particles as a seed for the fitter. The seeds are made by TauDPSeedMaker module. It has several modes, depending on the input information (clast cascade, MC truth seed,...).

Seed selection: MC seed – uses MC truth positions of the cascades; for NC events TauDPSeedMaker creates two overlapping cascades, one of them has energy 0

- clast seed uses clast result to find position and direction of the first cascade; TauDPSeedMaker estimates how energy is split between  $\tau$  and  $\nu$  interaction cascade; then  $\tau$  track length is estimated and the second cascade position is found using track length and the first cascade direction
- split seed split pulse map in two, finding pulses from the first and the second cascades; use clast for each map separately to find two cascades (energies and positions); the cascade directions are set as direction of the line connecting the first cascade with the second

# Map splitting

#### *Pulse time splitting:*

- ➢ *find start and end time of the event*
- ➢ *calculate split time of the event (more on slide 8)*
- ➢ *all pulses before the split time belongs to the first cascade, all pulses after it belong to the second one*
- ➢ *all pulse times are shifted in such a way that the start time is 0*

#### *Pulse position projection on the tau track line:*

- ➢ *find track line using linefit algorithm*
- ➢ *create projection distribution*
- ➢ *find the first and the last pulse projection*
- ➢ *calculate the middle of the projection segment*
	- ➢ *all pulses that are projected to the first half of the segment belong to the first cascade, all pulses that are projected on the second half belong to the second cascade*
	- ➢ *all distribution plots will be shifted that middle of the projection segment is at 0*

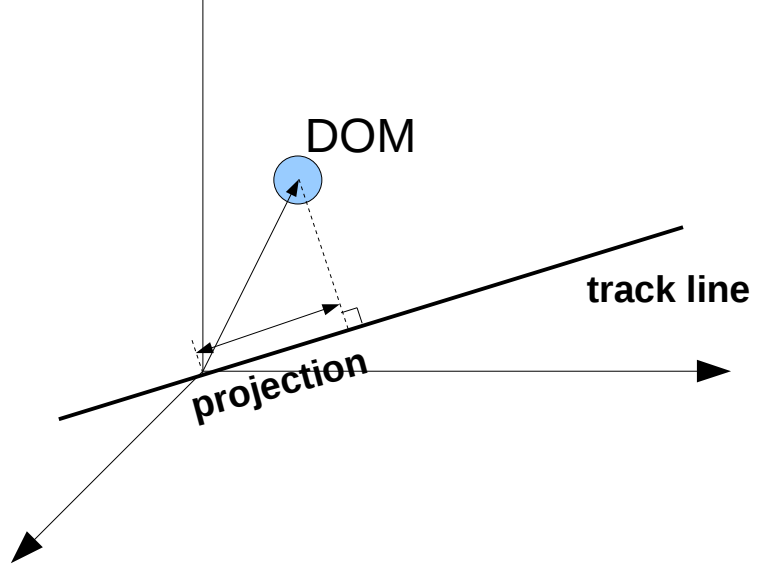

#### Map splitting example (l  $\tau$  track =709m)

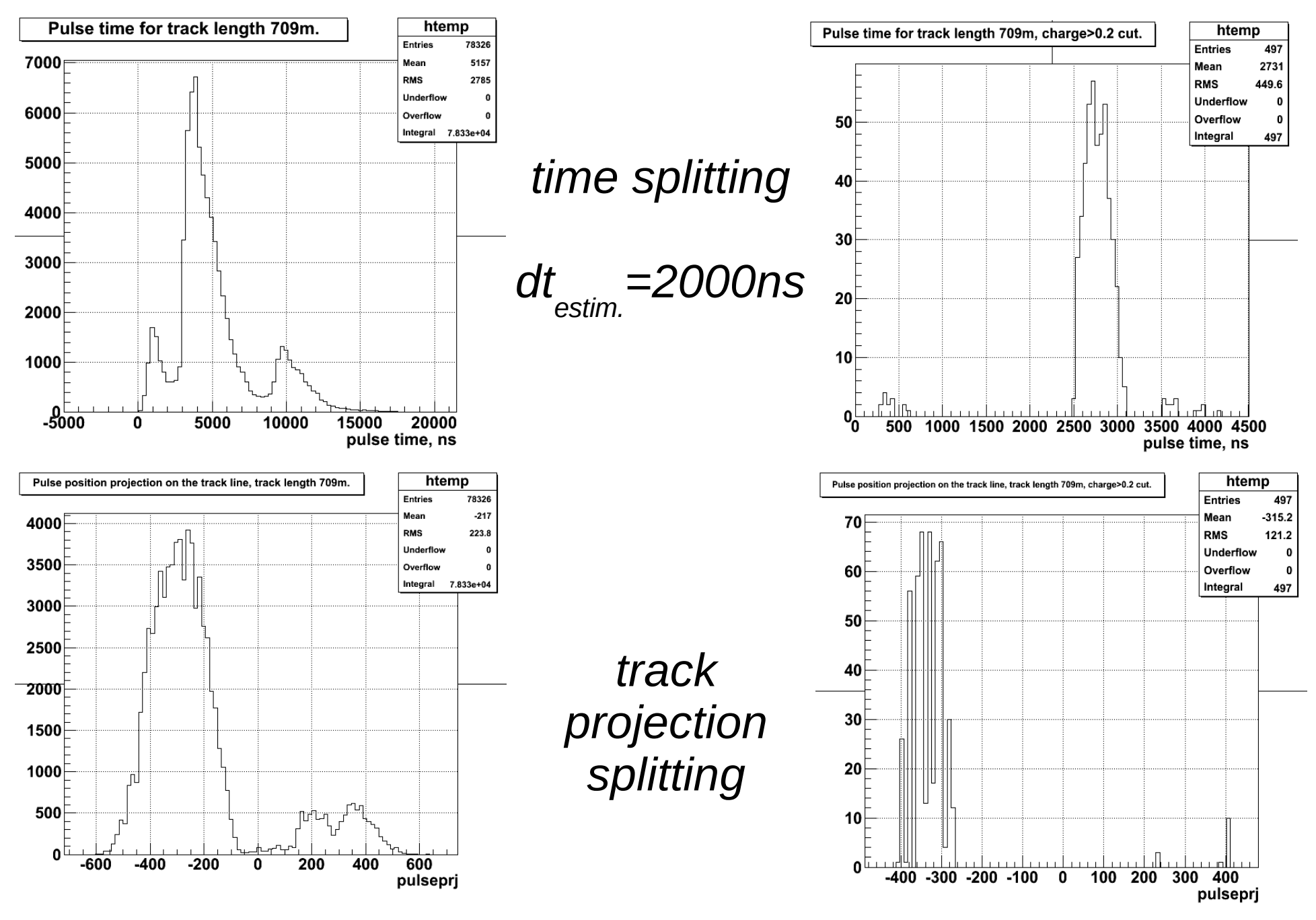

#### Pulse time versus track length

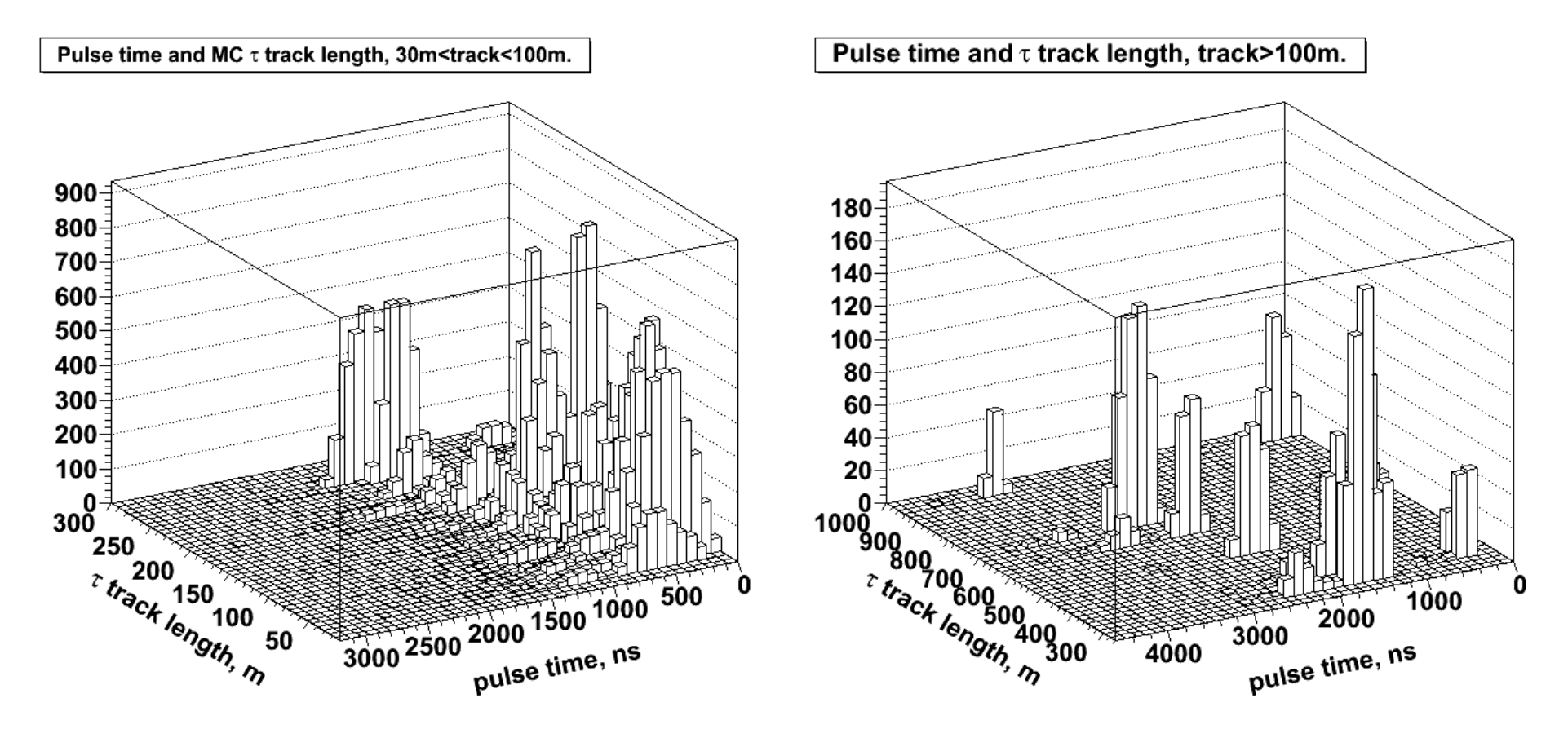

all pulses passed cut charge<sub>pulse</sub>>0.2\*charge<sub>max</sub>.

### Track projection versus track length

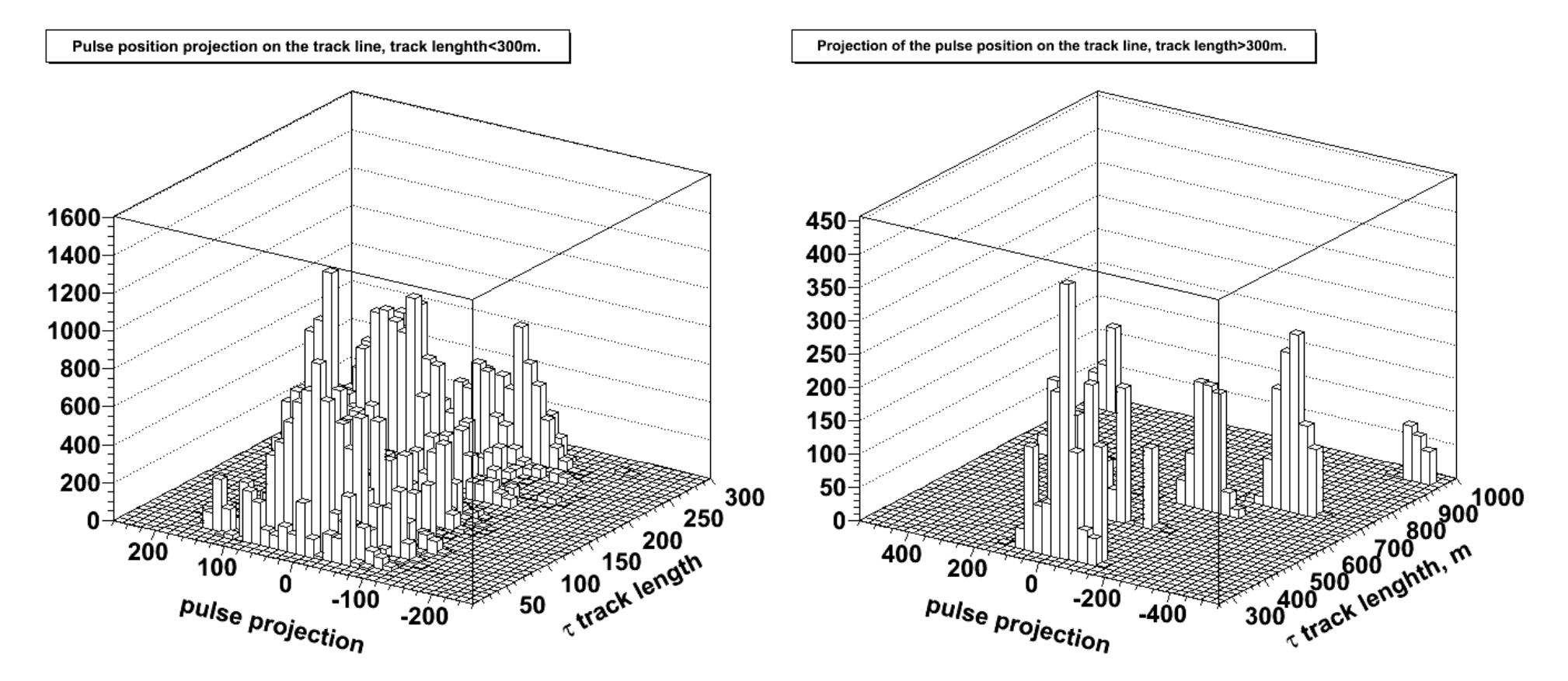

all pulses passed cut charge<sub>pulse</sub>>0.1\*charge<sub>max</sub>.

# Map splitting conditions

#### *Time splitting:*

Make a 100 bins function ftime, each bin 100ns. Fill it with charge weighted pulse time.

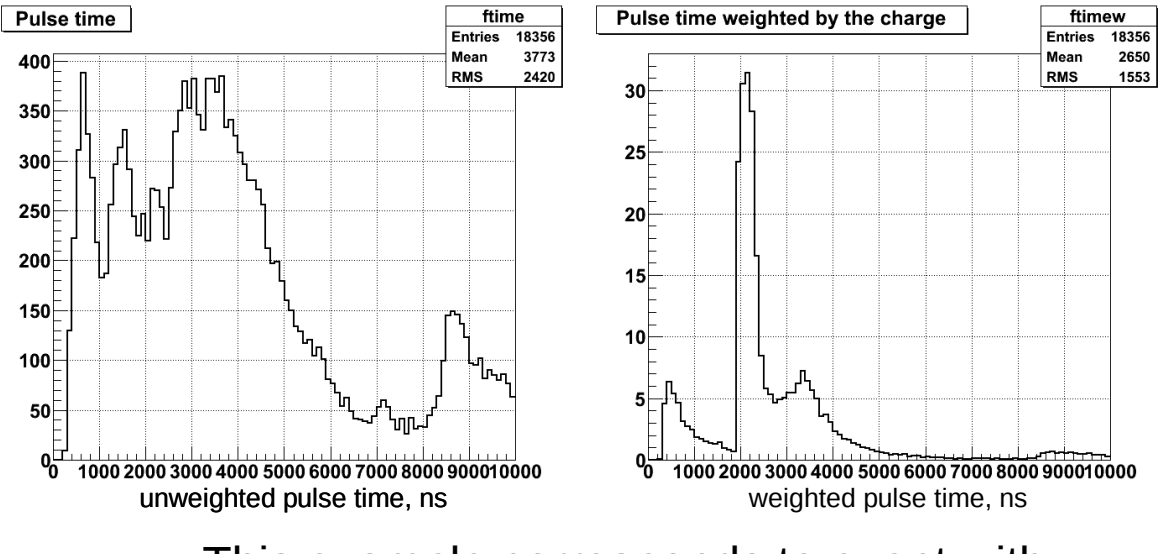

This example corresponds to event with L track =510m, estimated time delay dt=1700ns

#### *Track projection splitting:*

To avoid low charge pulses we apply cut charge  $_{\textrm{\tiny pulse}}$  >0.1\*charge  $_{\textrm{\tiny max}}$ 

The distribution is shifted, so its center is at 0.

All pulses with track projection>0 are in the first cascade, all pulses with track projection<0 are in the second one.

Use ftime find event time range:

 $\ge$  ftime  $>$ 5 for the first time marks start event time.

 $\triangleright$  frime < 1 after the start time marks end event time. If there are more peaks that are higher then 5, end time is shifted to the end of the last high enough peaks.

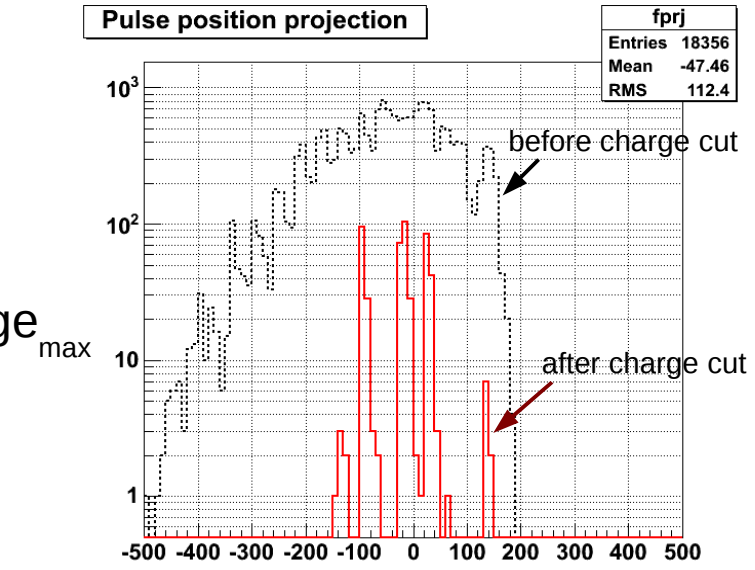

### Fit introduction

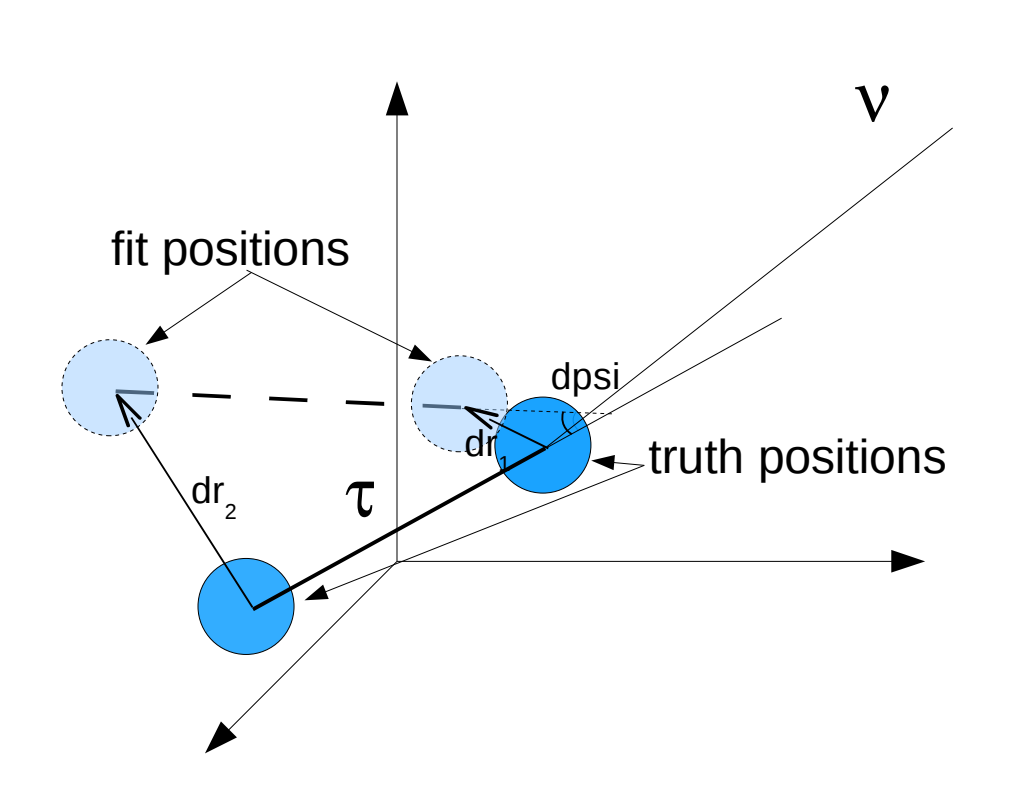

Seed and result of the double pulse fit are two particles. Transition between 2 I3Particles and fit variables is done by I3TauDPParametrization module.

Single cascade fit uses 7 variables:

event time, 3 coordinates, 2 direction angles and energy.

Double pulse fit needs 9 variables:

the first cascade time and its 3 coordinates, 2 direction angles (the same for both cascades),  $log_{10}$  of total energy,  $log_{10}$ (E1/E2) and distance between cascades (track length).

#### Time difference

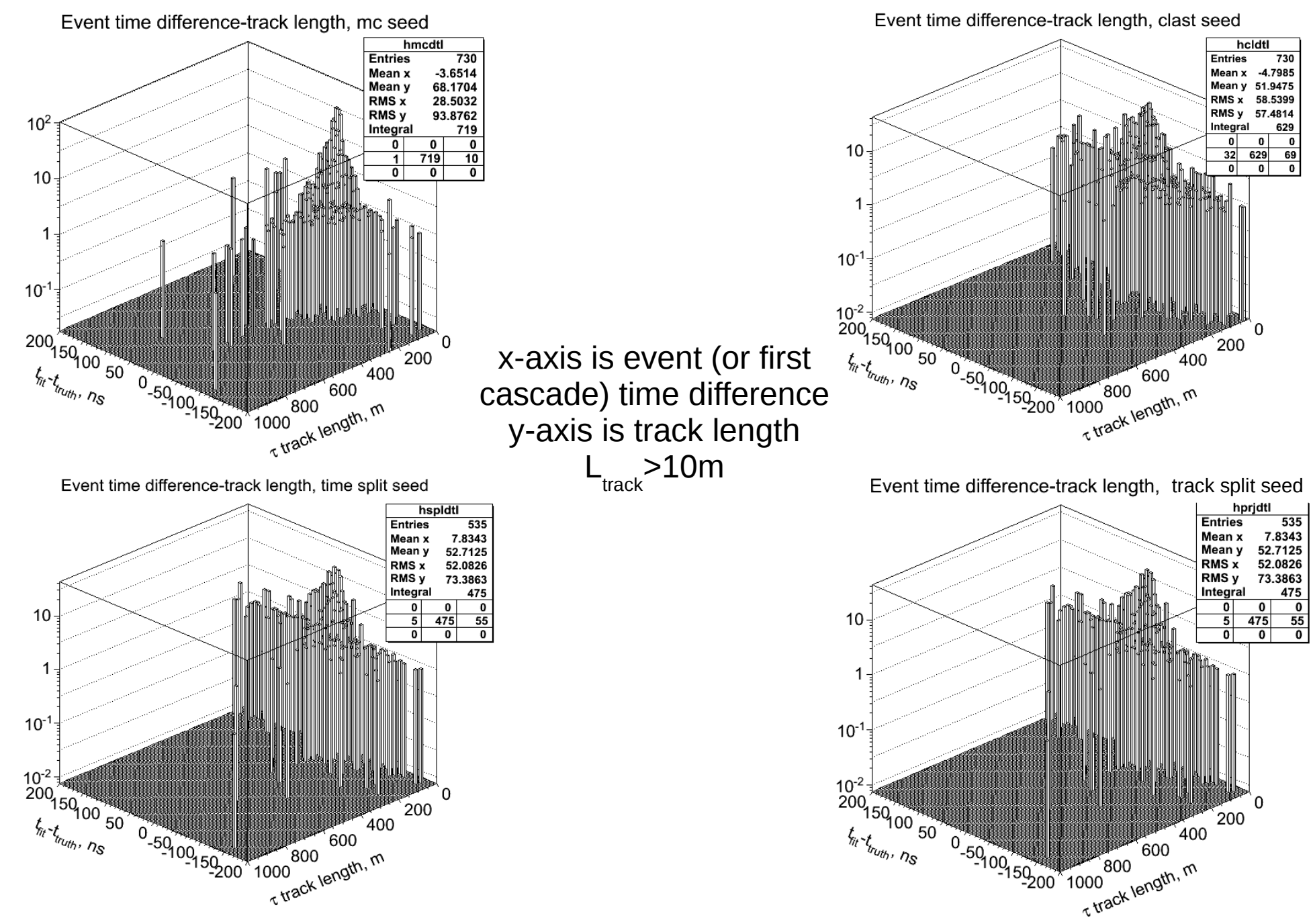

## Position difference, first cascade

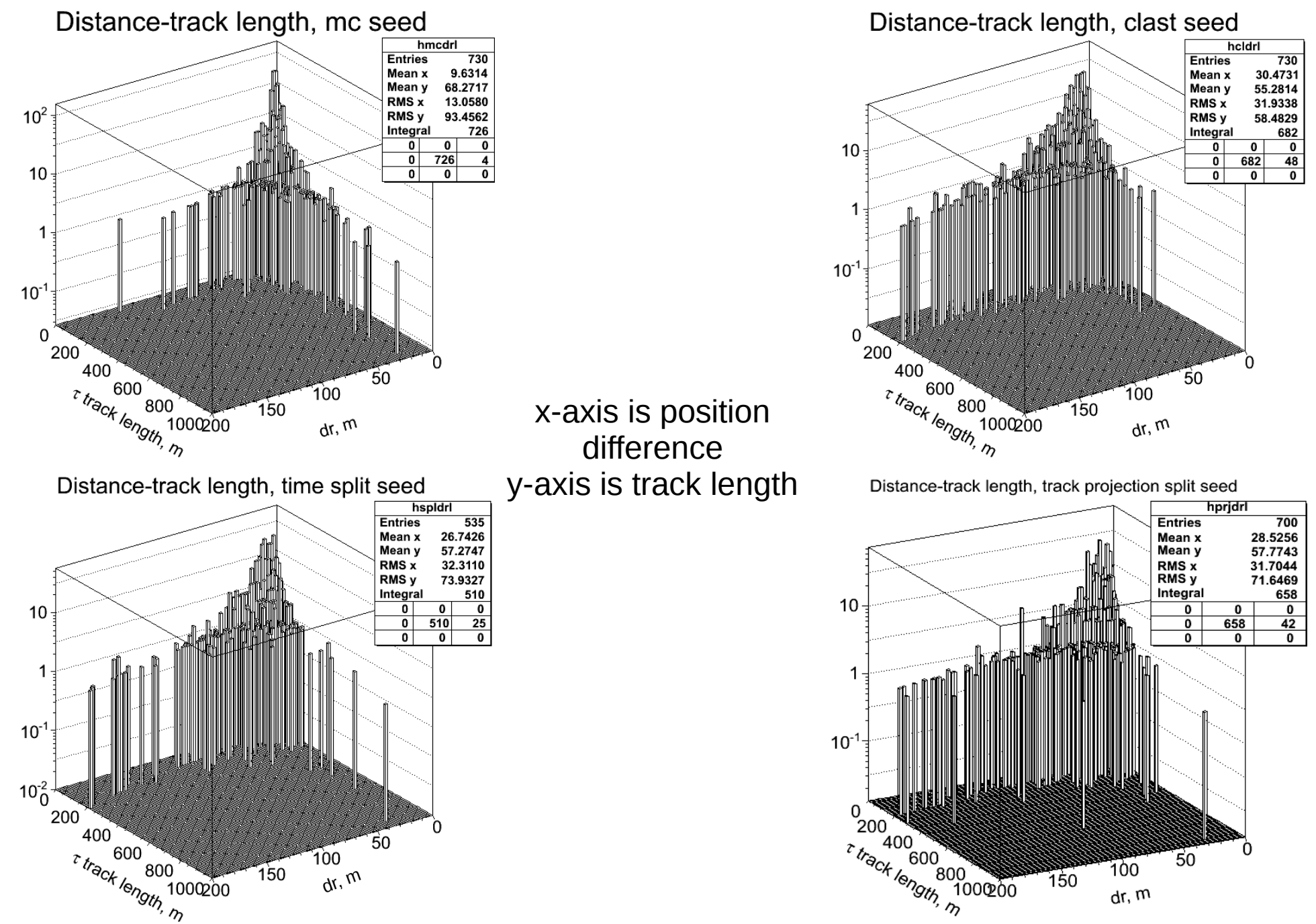

## Position difference, second cascade

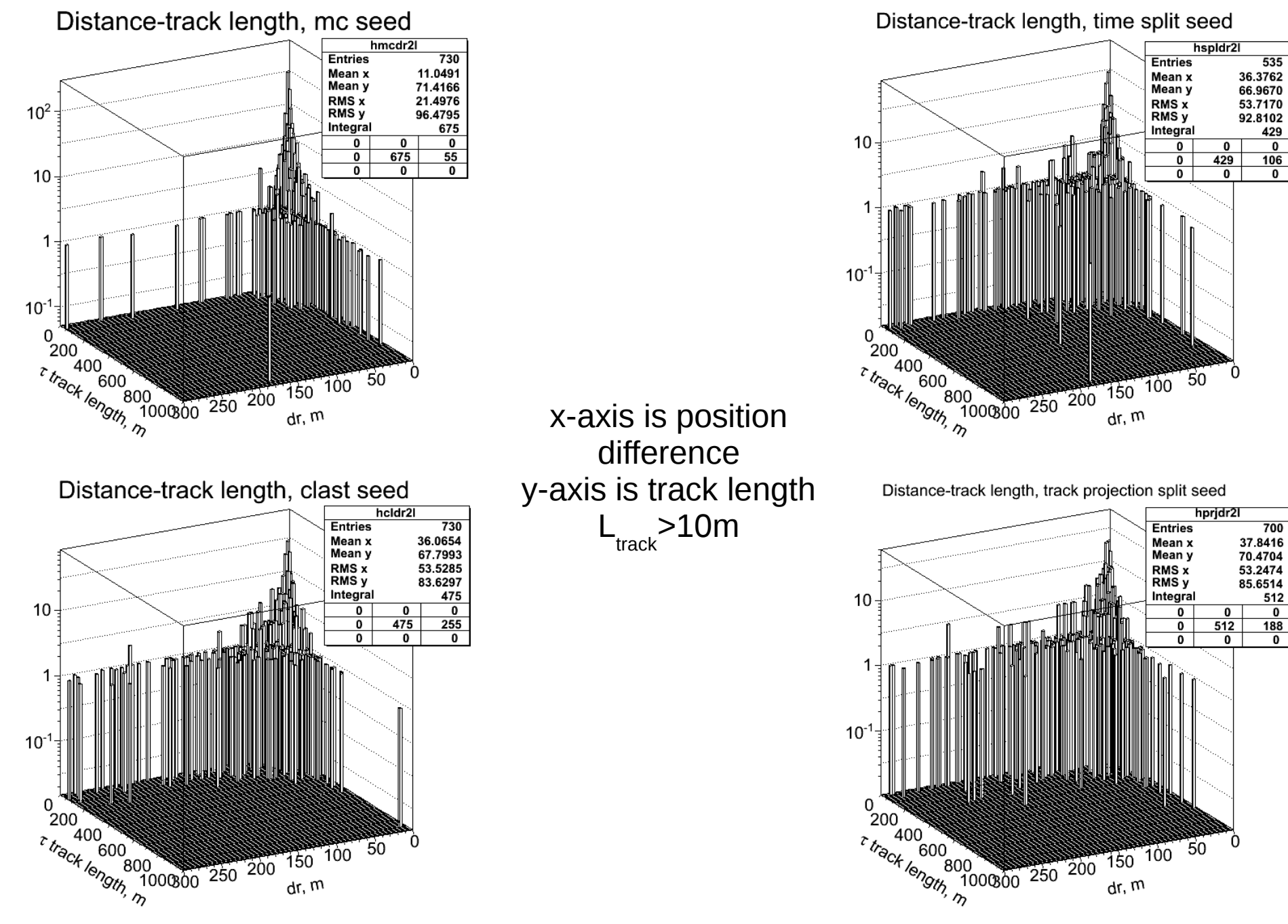

#### Zenith difference

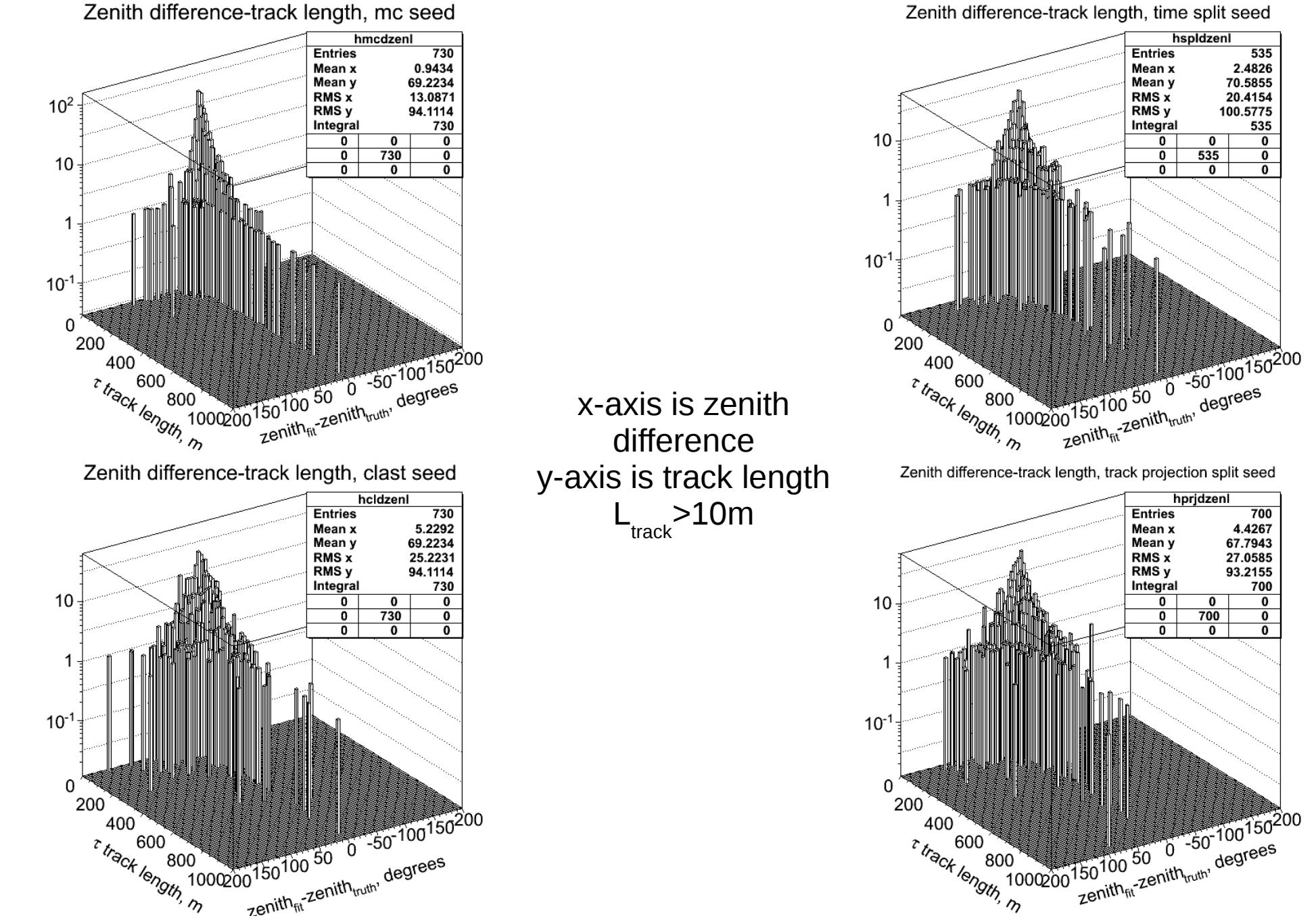

Zenith difference-track length, time split seed

hspldzeni

hpridzenl

 $\overline{\mathbf{0}}$ 

 $\overline{0}$ 

700

**Entries** 

Mean x

Mean y

RMS x

RMS<sub>y</sub>

Integral

 $\overline{\mathbf{0}}$ 

 $\overline{\mathbf{0}}$ 

 $\overline{\mathfrak{o}}$ 

700

4.4267

67.7943

27.0585

93.2155

700

 $\overline{\mathbf{0}}$ 

 $\overline{\mathbf{0}}$ 

 $\overline{\mathfrak{o}}$ 

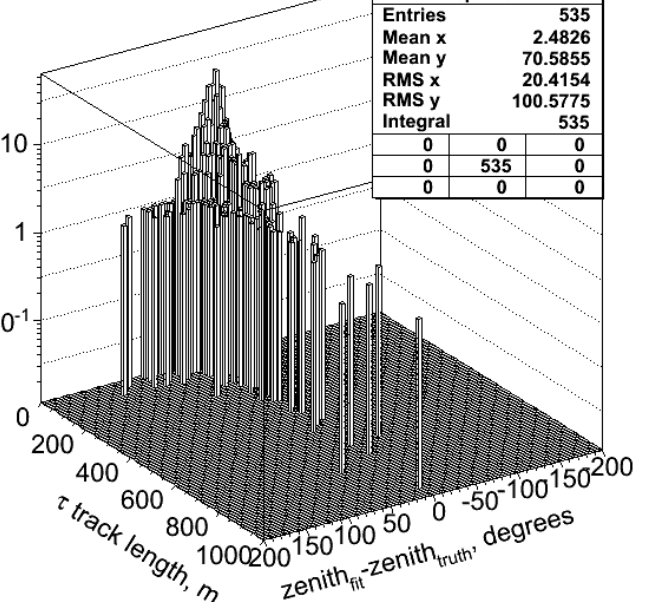

Zenith difference-track length, track projection split seed

#### Azimuth difference

Azimuth difference-track length, mc seed

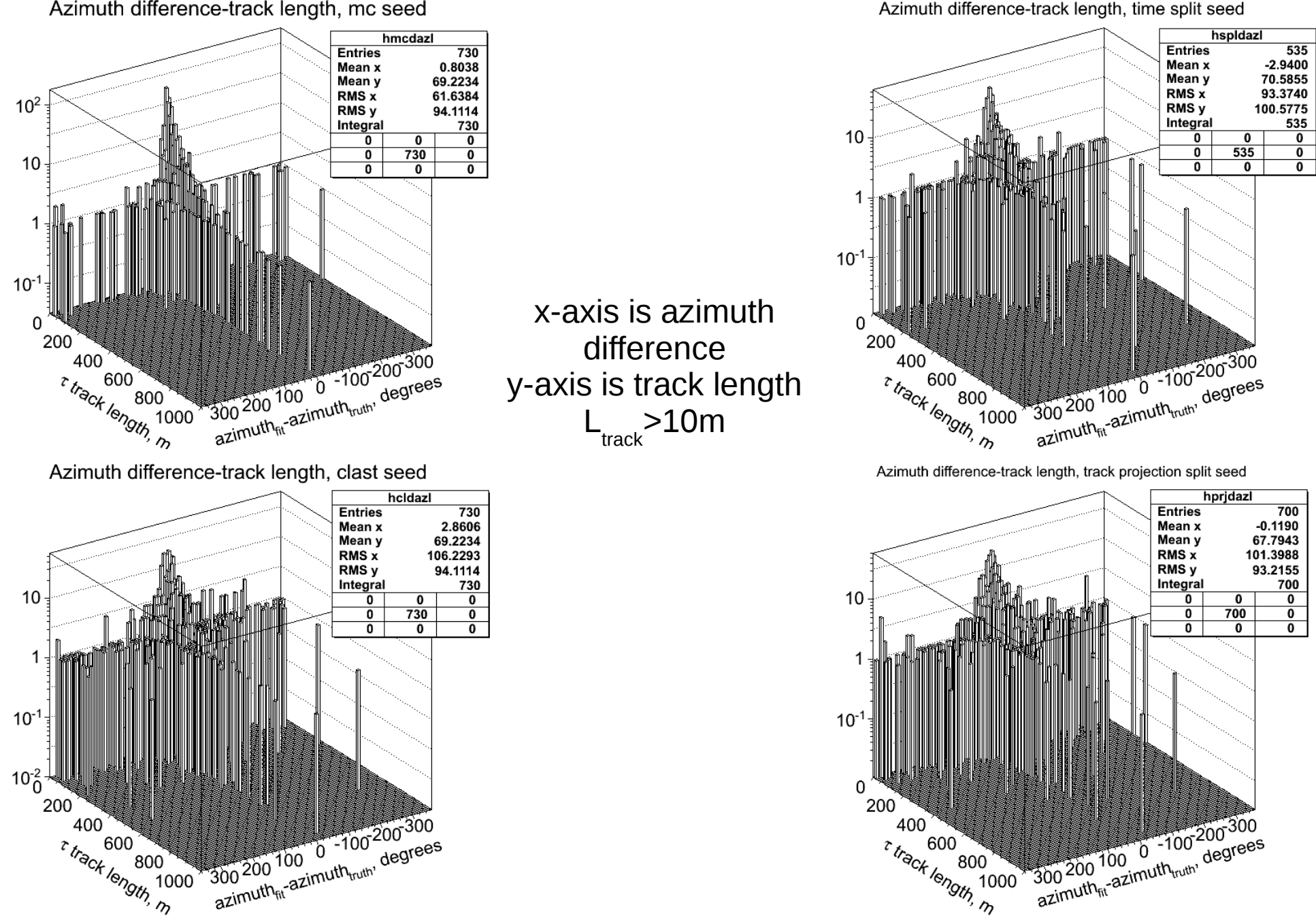

### Energy difference

x-axis is energy difference

y-axis is track length

 $\frac{1}{2}$  -track<sup>>10m</sup>

Energy difference for the first particle-track length, mc seed

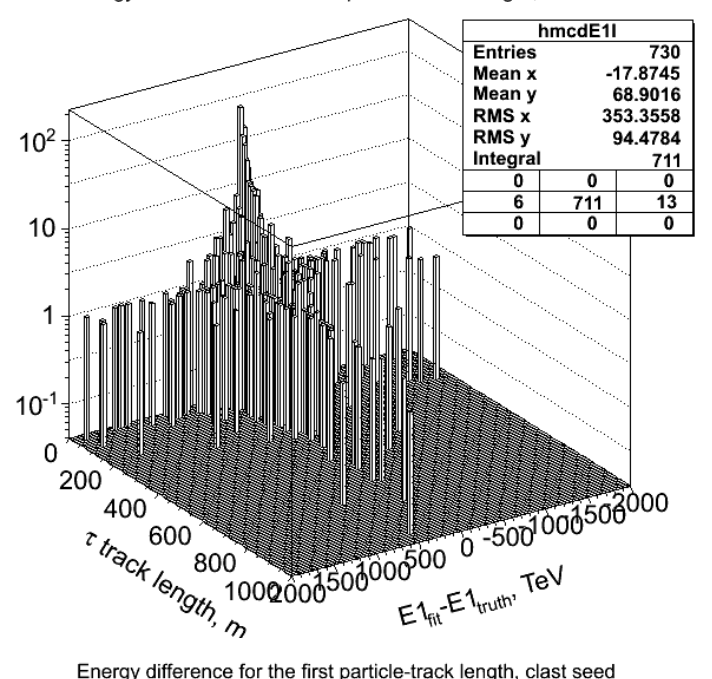

Energy difference for the first particle-track length, clast seed

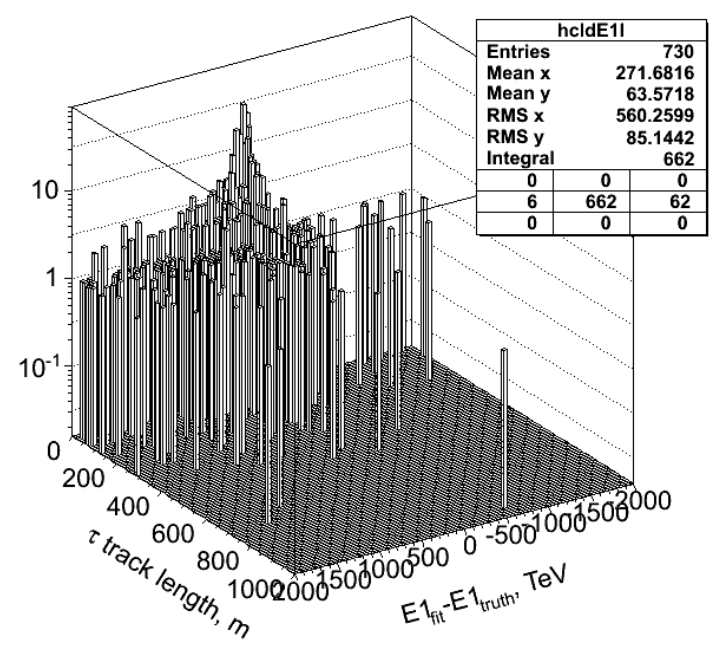

Energy difference for the first particle-track length, time split seed

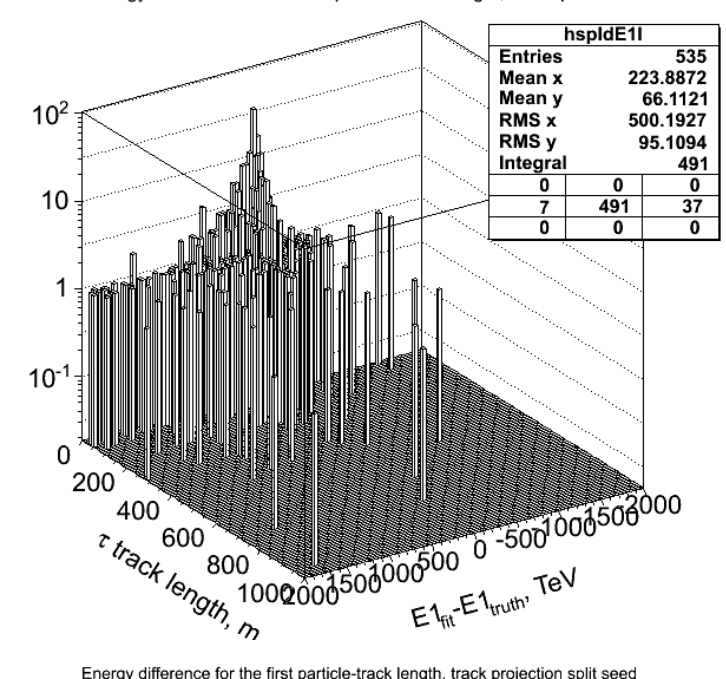

Energy difference for the first particle-track length, track projection split seed

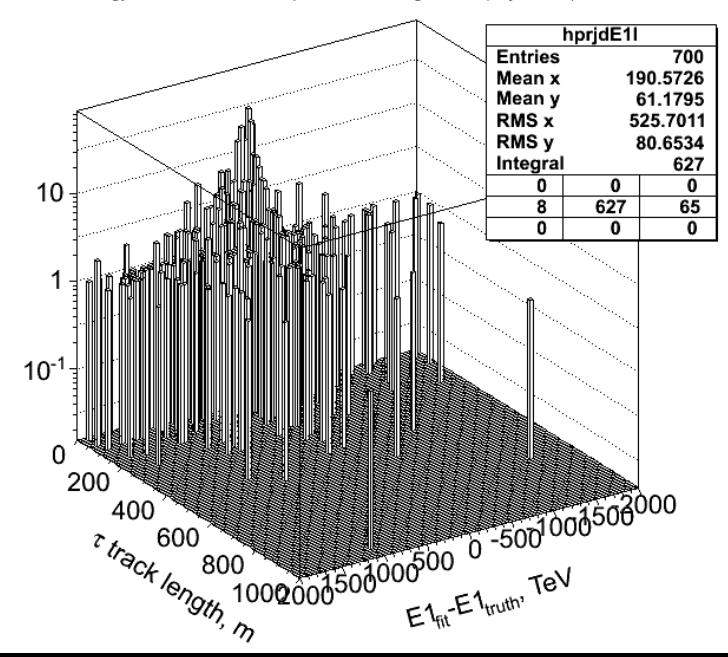

### Energy difference

Energy difference for the second particle-track length, time split seed

Energy difference for the second particle-track length, mc seed

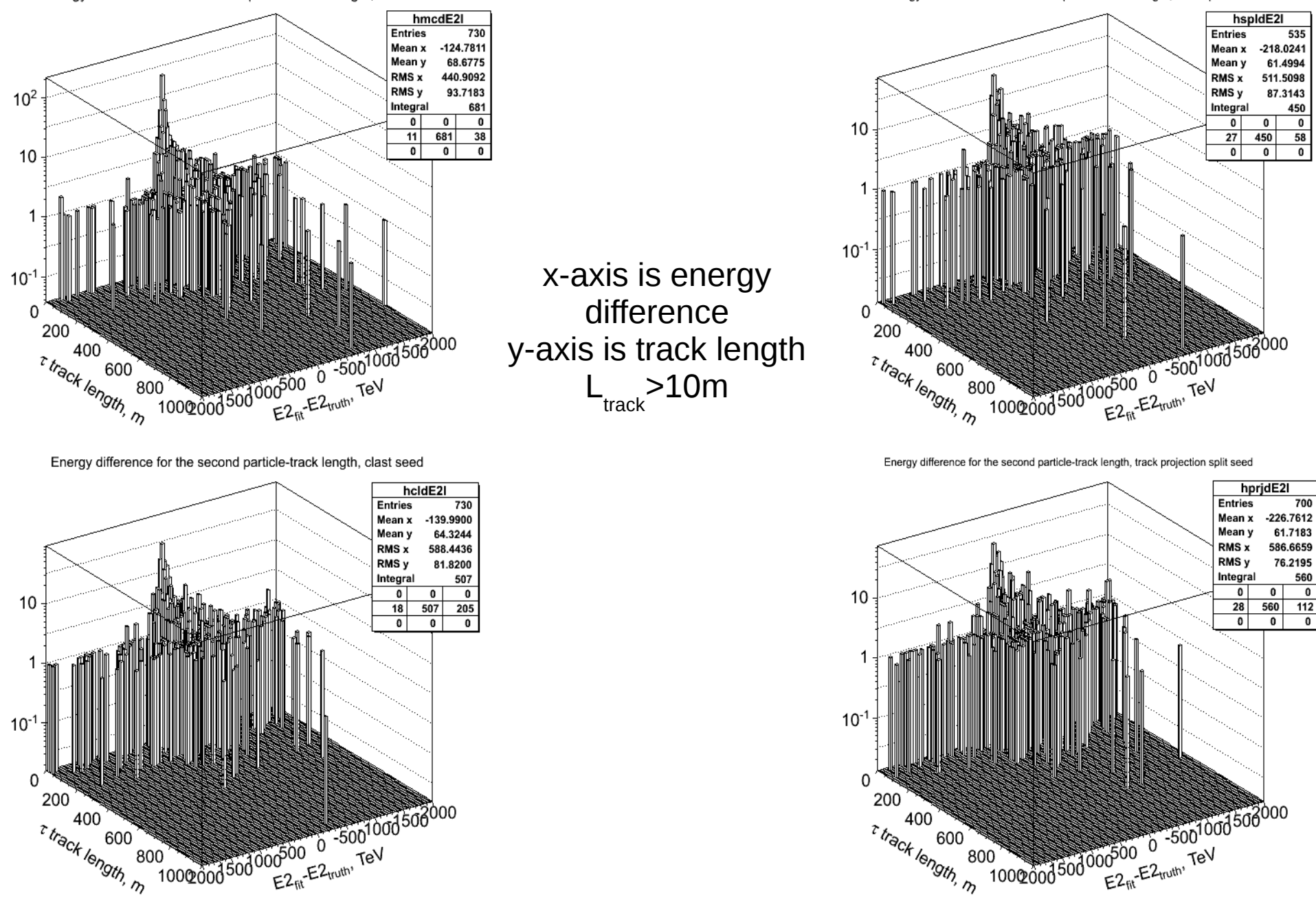

## Reduced loglikelihood distributions

Ratio of the loglikelihood between mcfit and credofit

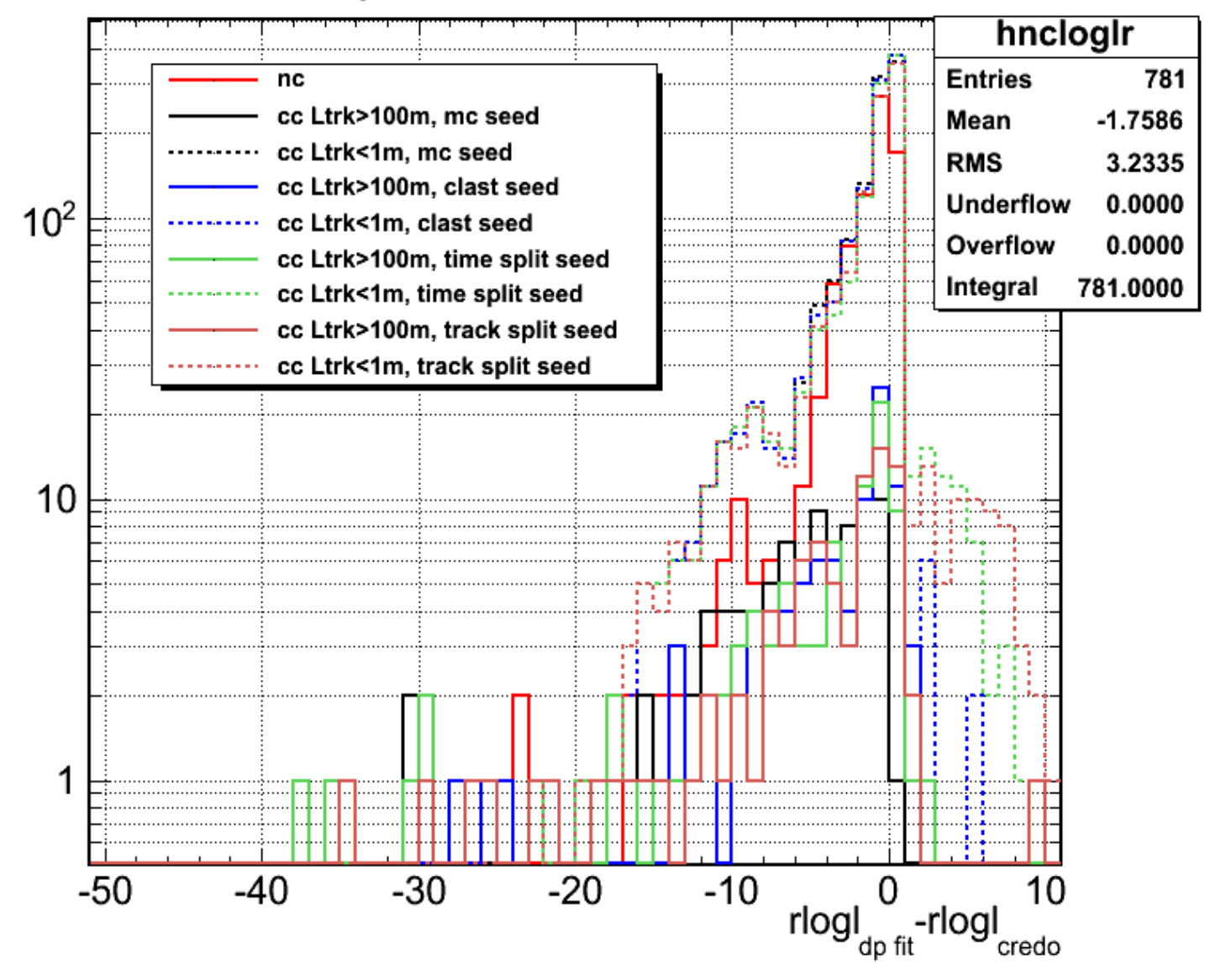

## Reduced loglikelihood distributions

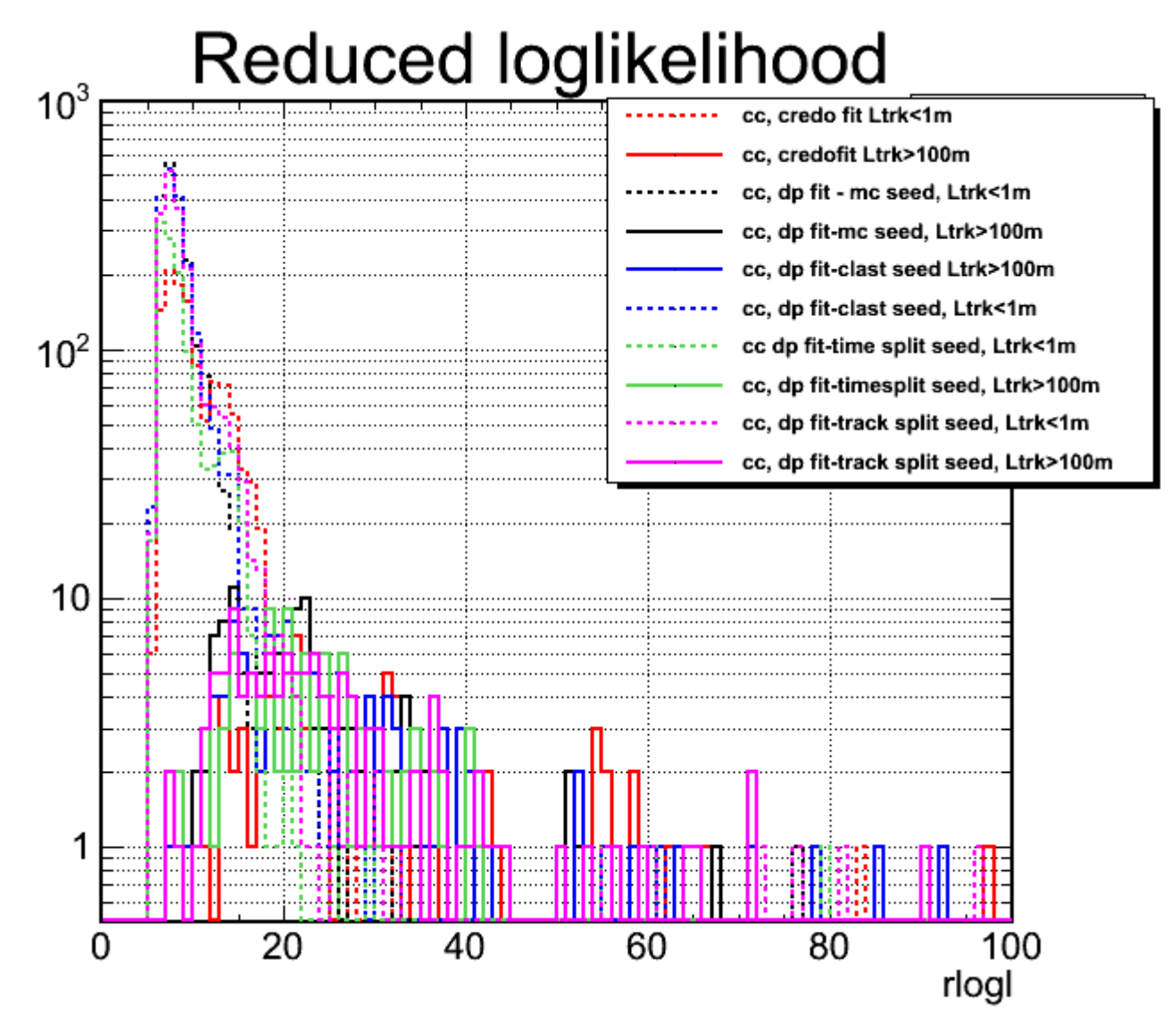

# Type 2 waveforms

300 350 400 450

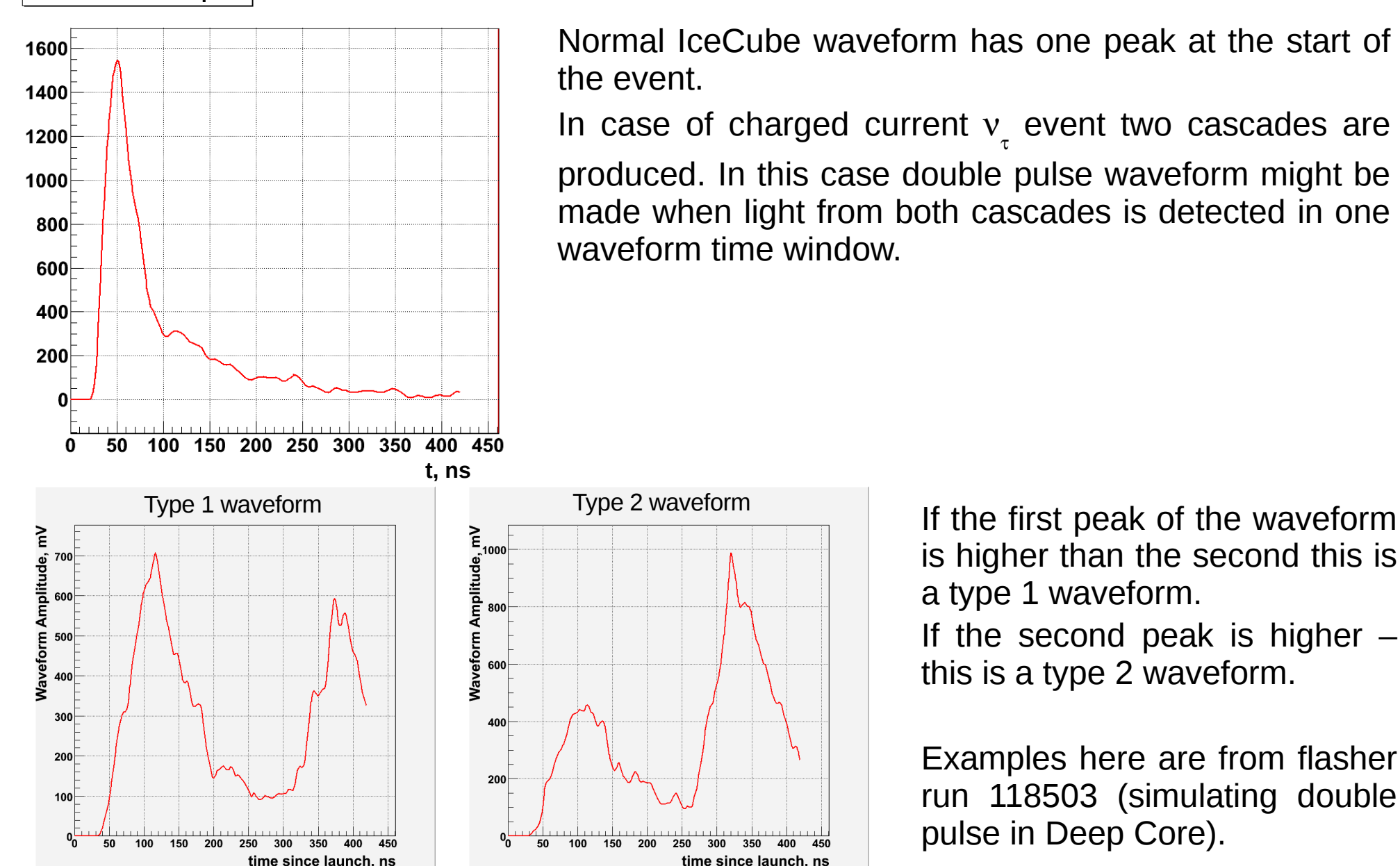

**Waveform example** 

Normal IceCube waveform has one peak at the start of the event.

In case of charged current  $v<sub>r</sub>$  event two cascades are produced. In this case double pulse waveform might be made when light from both cascades is detected in one waveform time window.

> is higher than the second this is a type 1 waveform.

If the second peak is higher  $$ this is a type 2 waveform.

Examples here are from flasher run 118503 (simulating double pulse in Deep Core).

# Type 2 waveforms

#### Waveform examples from our data set

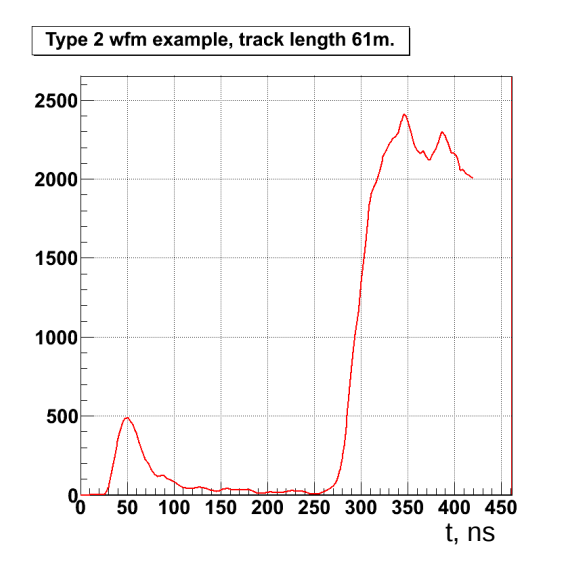

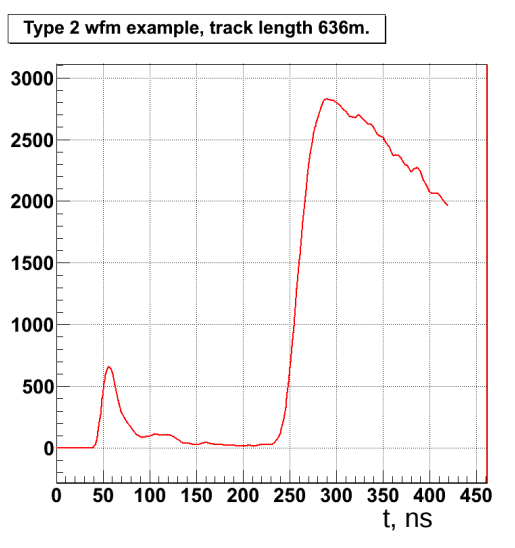

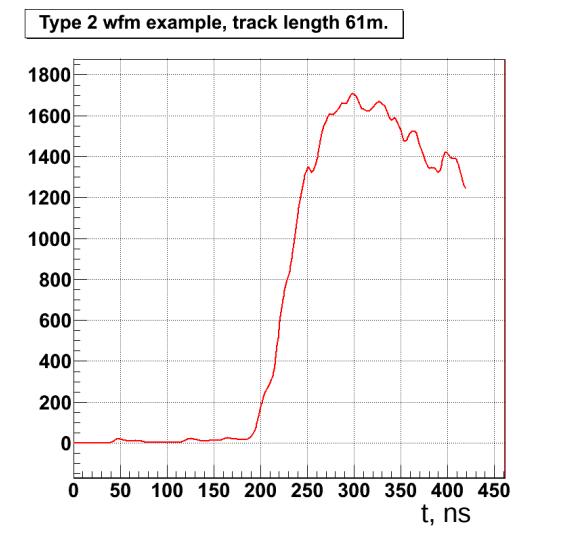

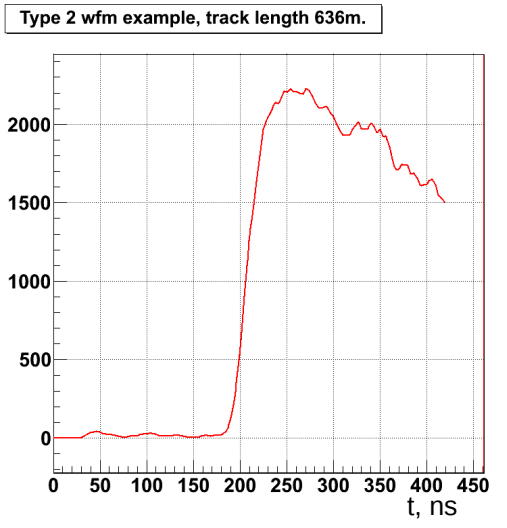

The first pulse can be relatively low or even almost negligible, producing waveform that looks like it has a delayed pulse.

Here are several examples of type 2 waveform for different track lengths (charge current events) and a type 2 waveform produced by neutral current event.

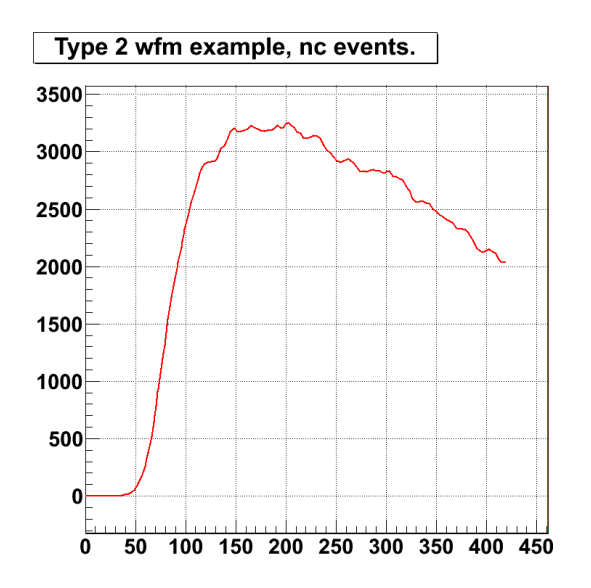

# Type 2 waveforms

*Part of the events that has at least one type 2 waveform.*

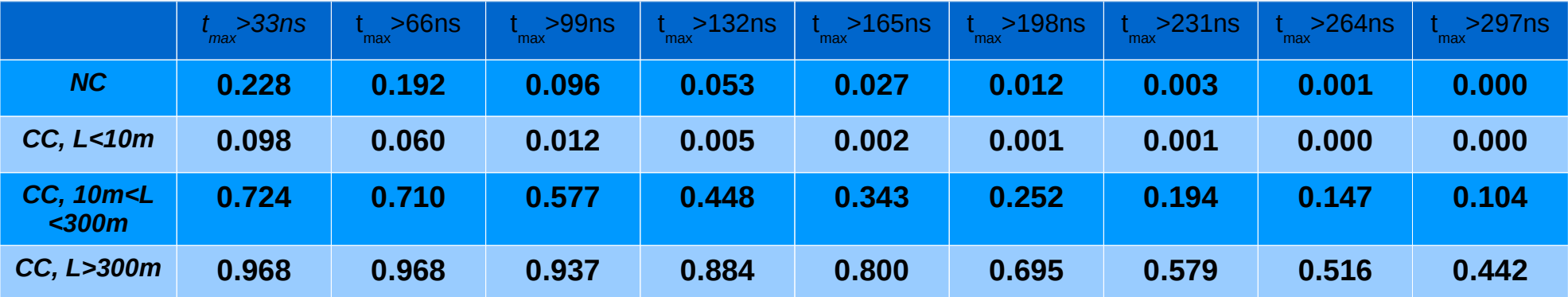

#### *Type 2 waveform selection:*

- ➢ waveform maximum should be after 198 ns
- ➢ maximum itself should be higher then 1000 mV

Type 2 waveforms can be produced by neutral current events as well, but there is much less of them and they look different.

Large amount of low charge waveforms is cut down by the maximum cut

# Type 2 cut

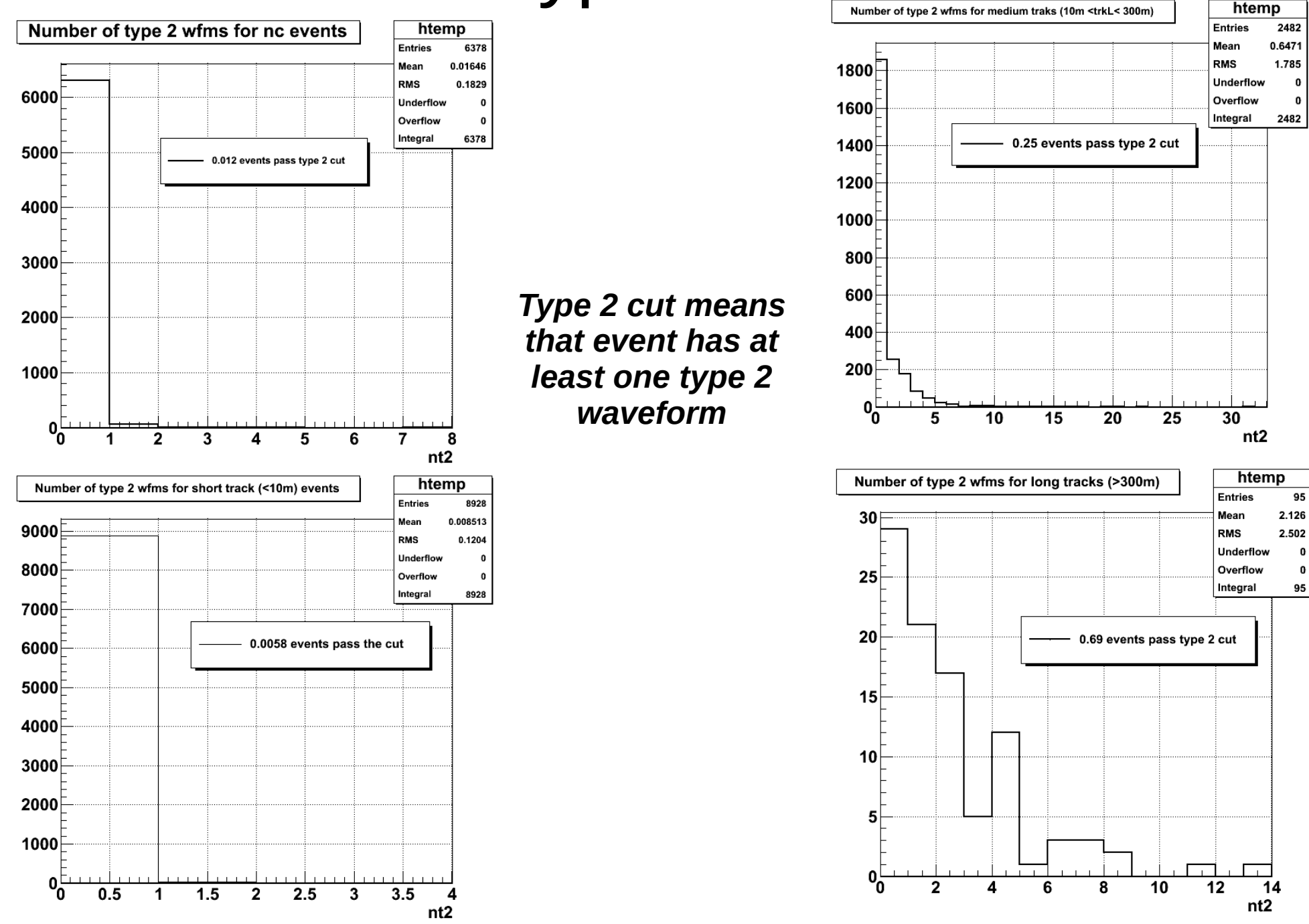

# Summary and conclusions

- ➢ fit seeded with split seeds produces slightly better results than fit using clast seed
- ➢ both seed splitting methods produce very similar results
- ➢ Loglikelihood distributions are not very different for double pulse fit and credo fit
- ➢ Type 2 waveform cut provides a good discriminating power but not very good efficiency.

### Backup

#### Position projection for all tracks

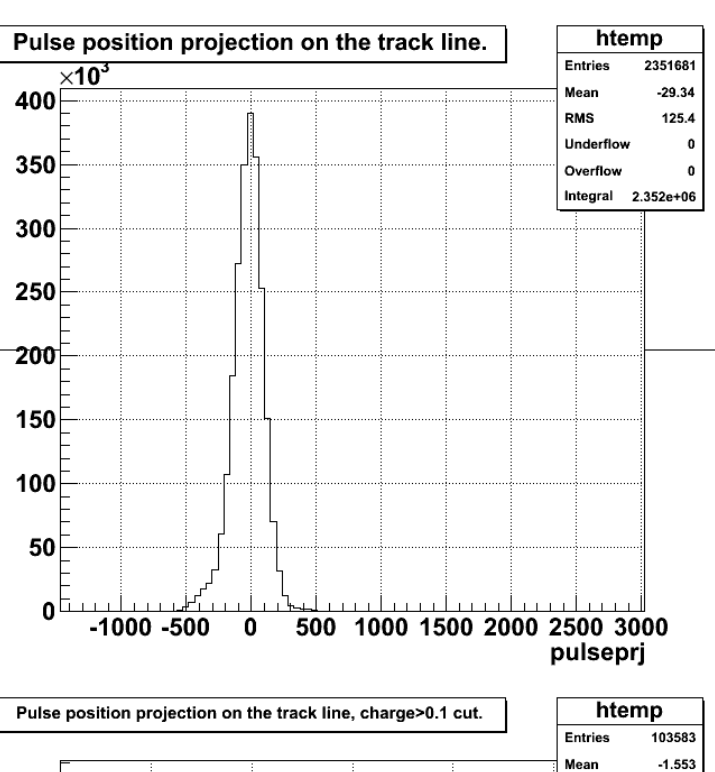

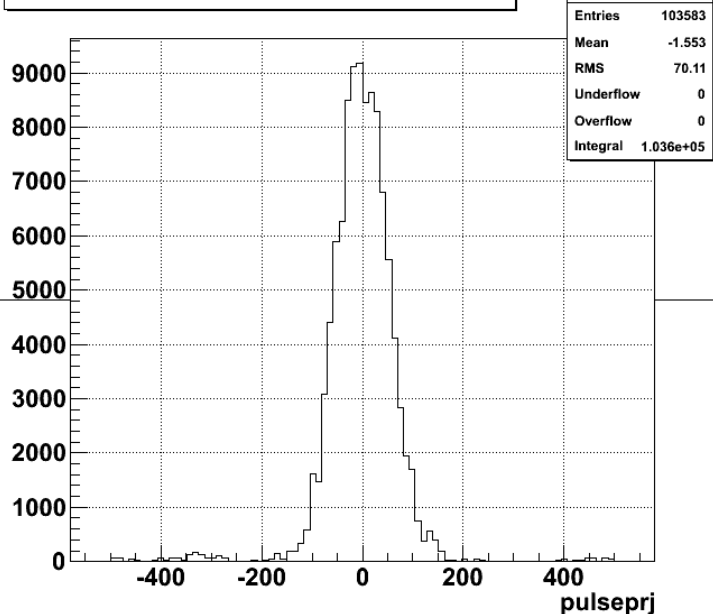

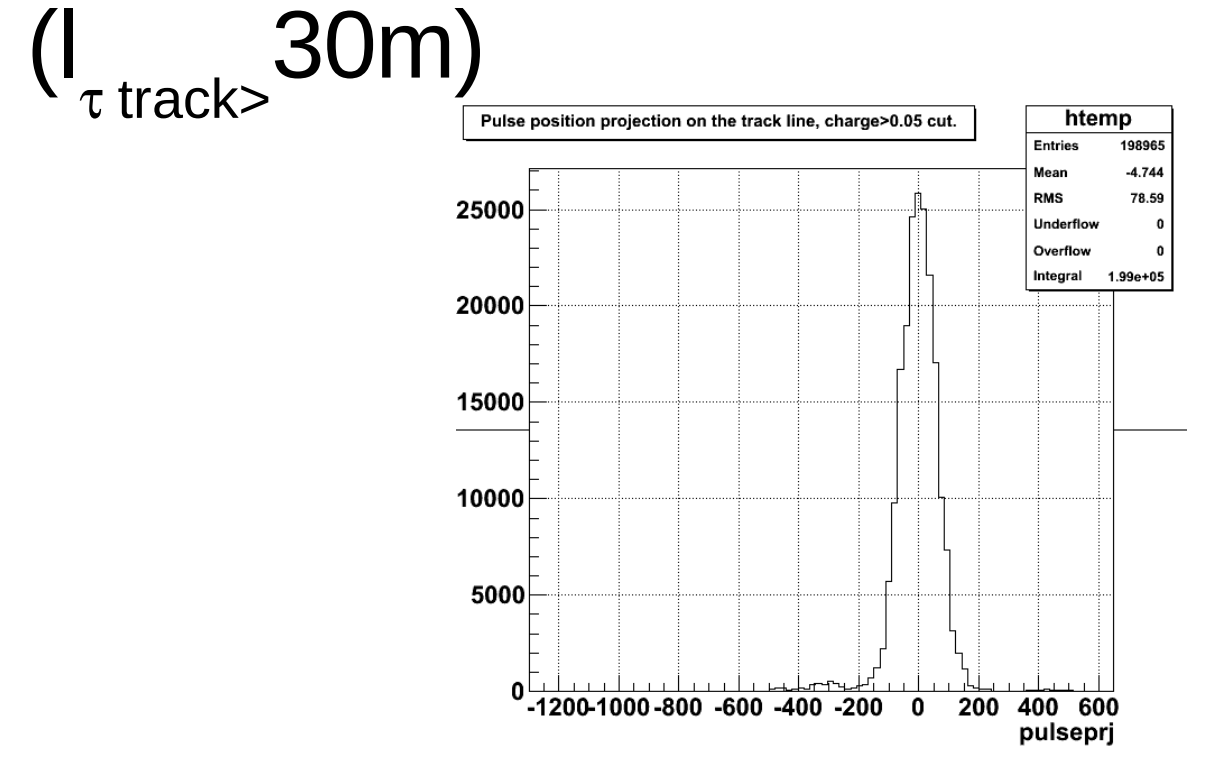

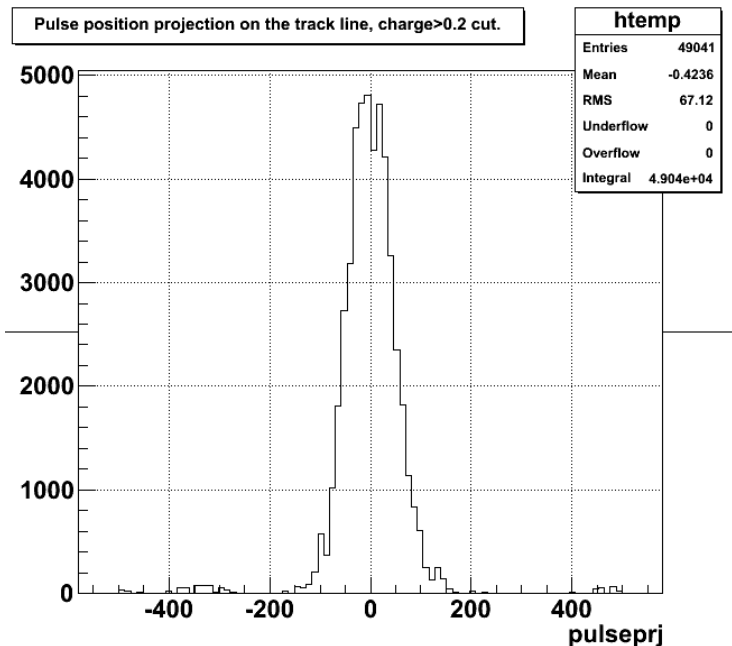

#### Pulse time for all tracks (l  $\tau$  track> 30m)

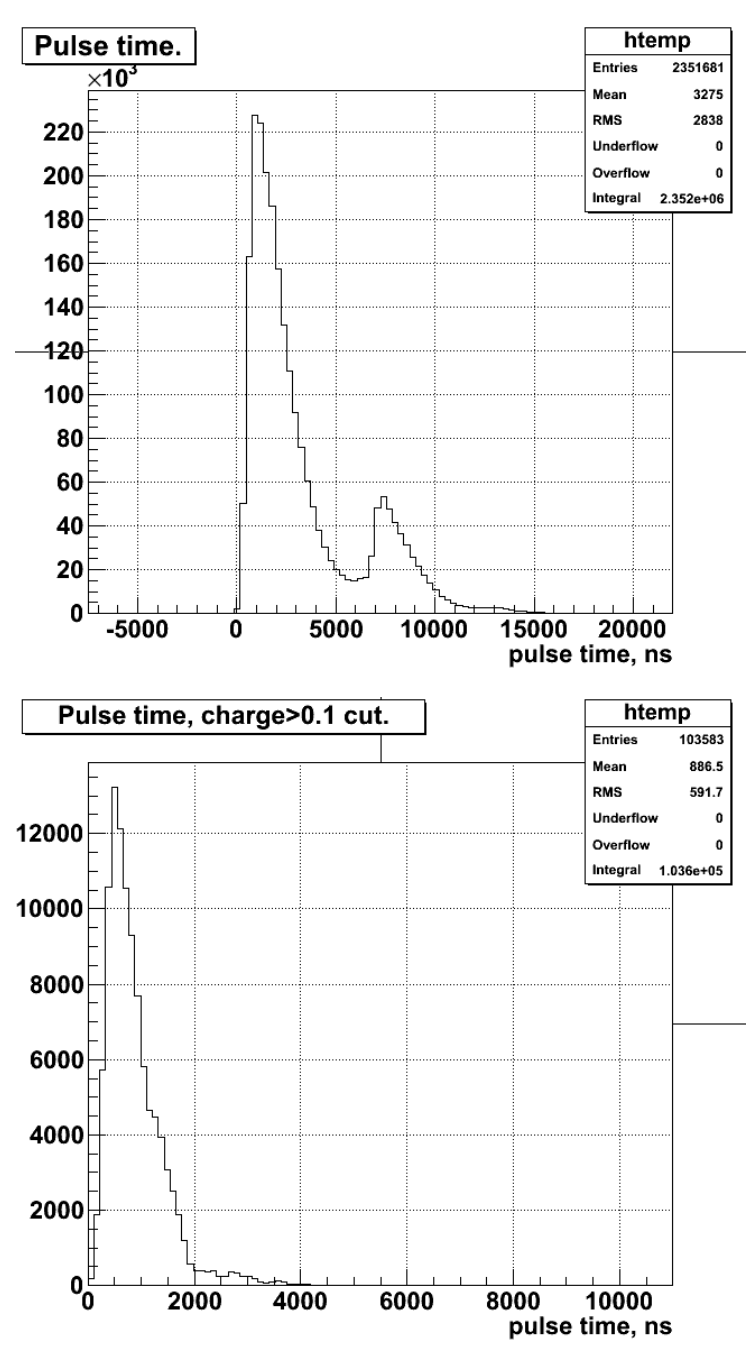

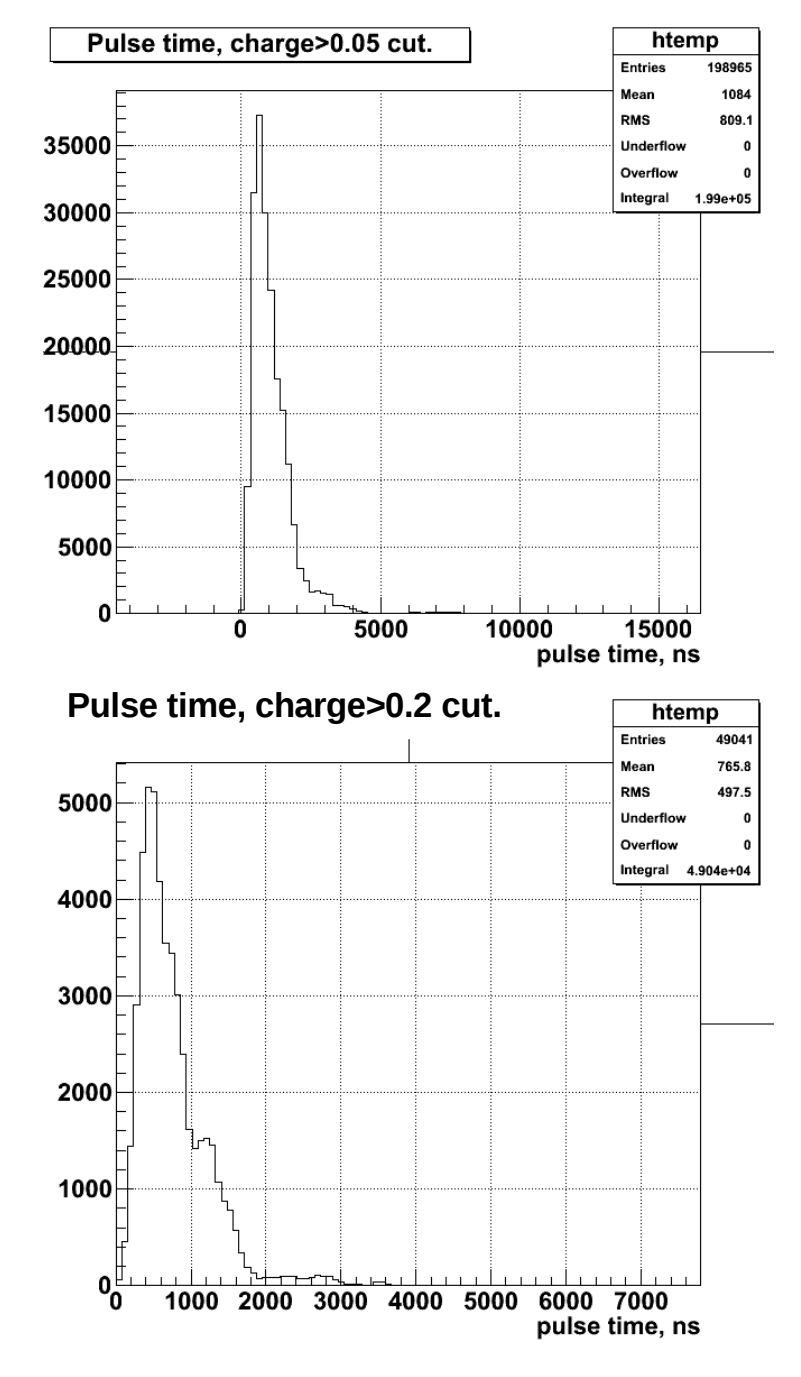